**ONVIF Device Manager Crack [Latest-2022]**

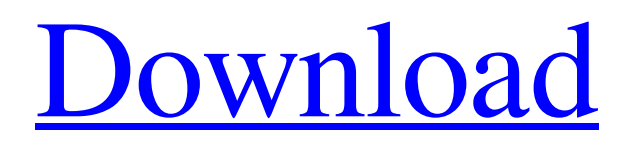

**[Download](http://evacdir.com/T05WSUYgRGV2aWNlIE1hbmFnZXIT05/ZG93bmxvYWR8SnU4T0RGck5ueDhNVFkxTkRVMU9UY3dNbng4TWpVNU1IeDhLRTBwSUZkdmNtUndjbVZ6Y3lCYldFMU1VbEJESUZZeUlGQkVSbDA.aound.sutikshnaji.heathier.bangle)**

Onvifdm is an open source client for ONVIF. It's the part of ONVIF Device Manager Cracked Version that makes sure that when a device receives the request to connect with a media server, that request is sent to the right one. It also allows you to send a custom xml stream back to the video device to specify metadata that needs to be sent back to the media server. License: GNU Lesser General Public License version 3.0 Download ONVIF Device Manager ONVIF Device Manager is an open-source project that implements device discovery over the ONVIF protocol. It provides all that is needed in order to manage such devices and to perform advanced processing tasks such as video analytics. Under the hood ONVIF Device Manager relies on a complex architecture, which has the Onvifdm library at the core. This component acts as a client for the ONVIF protocol, arranging for full control over video transmitters. The library is complemented by a GUI application, which is intended as a frontend for the ONVIF client, making it possible to adjust configurations in a streamlined manner. These two components are interdependent and interact at all times in order to provide a complication-free experience. Simple interface, endless possibilities Despite

boasting such a complex algorithm, ONVIF Device Manager is pretty simple in appearance. It adopts an intuitive and user-friendly GUI that provides login fields where you should enter your credentials in order to gain access to the network. The next step is to populate the device list and this is made possible by the inner engine of the program through the discovery feature. You can specify the device's address manually, then have the software fetch details and perform various tasks, such as recording. Firmware upgrades Another feature of ONVIF Device Manager is related to firmware; the program can be used to perform upgrades for the selected devices or to restore their original settings to a previous firmware, for instance. The tasks are performed in the background and are minimally invasive, therefore you won't be bothered in any way. Final thoughts ONVIF Device Manager is a good asset if you want to make the most out of your ONVIF configuration. It can help to display live videos, as well as to perform more sophisticated tasks such as analytics or recording. EagleEye is a media intelligence platform for social networks. It uses machine learning to identify relevant content from the social media as well as to

**ONVIF Device Manager With Keygen [32|64bit]**

This is a powerful and versatile video source for Mac. It offers a broad set of features, ranging from simple playback to advanced controls and effects. The interface is clean and intuitive, and it's also fairly easy to use. What is it? KEYMACRO is a specialized video player designed for Mac. It's capable of playing almost any type of video (DivX, H.264, MPEG-4, AVI, etc.), so you should be able to use the software for practically any purpose. Beyond that, the application is fairly capable, offering various playback options and plenty of controls. For instance, you can add subtitles, pause, rewind, slow down, and record the video. In addition to that, there are several advanced features as well. You can adjust the volume level, change the picture quality, and even use the trim tool to trim off the beginning or end of the clip. Performance and compatibility In addition to the aforementioned features, KEYMACRO is also very stable and solid. It runs smoothly on both Mac OS X 10.6 (Snow Leopard) and 10.7 (Lion), so there shouldn't be any problems. KEYMACRO is also compatible with most third-party video players, which means you won't have to worry about the lack of compatibility. In fact, the software works in conjunction with QuickTime Player. Final thoughts In short, KEYMACRO is one of the more powerful video players for Mac. It's very stable, quite flexible, and easy to

use. It works with many third-party video players as well, so there shouldn't be any compatibility problems. KeyVideo Player Description: KeyVideo Player is a powerful and lightweight video player for Mac OS X, which is ideal for desktop users and PowerPC fans. The software supports AVI, ASF, WMV, MP4, FLV, MOV, MP3, AAC, OGG, and much more, while it's also possible to view the clips in a standalone way as well. What is it? KeyVideo Player is a free video player for Mac OS X. Its main features are related to video playback; it supports video and audio files of all sorts and formats, including HD. Beyond that, the application has a few nice add-ons, as well. It's capable of changing the volume level, taking snapshots of the current playing clip, and 1d6a3396d6

ONVIF Device Manager is an open-source software that provides support for the ONVIF protocol and makes it possible to play back live videos and to perform video analytics in the background. Oct. 22, 2016 – Hackable WebCams has published an interview with Steve Mannion, a developer who spent over a year reverse engineering the W3C's webRTC module. Mannion explains his motives and shares insights into the project. Oct. 1, 2016 – Chinese software developer Zhang Yichun has launched a new firmware named x2Go with a built-in live streaming platform. The project is aimed at helping to distribute live streams by storing video recordings. Sep. 23, 2016 – The UNIX vendor Google has announced the availability of a long-awaited open source project called TensorFlow, based on a Google research system named TensorFlow Serving. Sep. 12, 2016 – The first generation of live-streamingcapable web cameras is on its way and it is highly likely that these devices are based on DVB-T2, the second generation of digital TV transmissions, by contrast to the first generation DVB-T. Aug. 19, 2016 – An international jury of professional professionals has selected the VCam PX-150 as the most awarded home security camera of

2015. The VCam PX-150 has been selected for the 2015 Home Theater & Security Awards, which recognize excellence, innovation and quality in home audio/video, home theater and home security products. Aug. 15, 2016 – Amid a growing number of public discussions on the ethics of surveillance cameras, Facebook has launched a campaign that includes a global contest and a platform to share your thoughts on the topic. Aug. 10, 2016 – Security camera manufacturer LifX is launching a new application called SHIELD, which will allow owners of certain models of the company's IP cameras to remotely access their devices, install remote-control apps and manage the connection. Aug. 7, 2016 – In a single tweet, the FBI has verified the existence of a new email address belonging to the botnet behind the NotPetya attack. Aug. 2, 2016 – Freelance researcher Matthew Hickey has discovered a major vulnerability in the existing system for managing the availability of a public IP address and the different NAT (Network Address Translation) configurations used by various networks. Jul. 21, 2016 – Israeli hardware manufacturer

**What's New in the?**

The OnVif Device Manager is a software based on a

simple design, which aims to manage multiple ONVIF compliant video encoders. It provides the functions required in order to give full access to the recorded data, including the ability to display the video stream and perform various video analytics. The software offers a user friendly interface where the user can easily navigate and fine tune the configuration. The application can be started by entering the needed credentials to view the network and to perform the desired functions. The application's inner mechanism relies on the OnVifdm library, which is developed on Python. As soon as the application establishes contact with the servers, it collects information from the devices, analyzing and verifying the information received. The OnVifdm library has an OSCA protocol that is used to transfer commands between the ONVIF client and ONVIF devices. The client is based on a two-tier design. On one hand it provides the functions required in order to obtain information, analyze the data and retrieve it, on the other, it is the GUI and UI that allows the user to configure the application to their desired settings. Design: 1- OnVif Device Manager is a software based on a simple design, which aims to manage multiple ONVIF compliant video encoders. It provides the functions required in order to give full access to the recorded data, including the ability to display the video stream and perform various

## video analytics. Description: The MOnVIF device manager is an open-source project based on Python that enables you to interact with ONVIF video encoding devices. It provides access to the recorded data and the tools required to manage the data. The software is based on two components

that have been interdependent from the outset. The frontend makes it possible to interact with the network and perform the required tasks. The inner engine is responsible for the data's analysis, which is performed using a simple OSCA protocol that allows communication with devices. This is the programming technique that we used in order to implement the application. Simple interface, endless possibilities Under the hood ONVIF Device Manager relies on a complex architecture, which has the Onvifdm library at the core. This component acts as a client for the ONVIF protocol, arranging for full control over video transmitters. The library is complemented by a GUI application, which is intended as a frontend for the ONVIF client, making it possible to adjust configurations in a streamlined manner. These two components are interdependent and interact at all times in order to provide a complication-free experience. Simple interface, endless possibilities Under the hood ONVIF Device Manager relies on a complex architecture, which has the Onvifdm library at the core. This component acts as a client for the ONVIF protocol,

arranging for full control over video transmitters. The library is complemented by a GUI application, which is

## **System Requirements:**

Windows Mac OSX Linux Android iPhone iPad PlayStation 2 PlayStation 3 PlayStation 4 Nintendo Switch Xbox 360 Xbox One PS3 XBOX360 Wii U Tablet Android Devices. (Video game systems are not included as they require a TV for video output) Android devices will not play the game, and are

## Related links:

[https://360.com.ng/upload/files/2022/06/ZrJeS5iSSiXqCEOI9Opd\\_07\\_cb9f756ed576d348f2343b2500b5bcb7\\_file.pdf](https://360.com.ng/upload/files/2022/06/ZrJeS5iSSiXqCEOI9Opd_07_cb9f756ed576d348f2343b2500b5bcb7_file.pdf) <http://www.fangyao.org/wp-content/uploads/2022/06/gemaub.pdf> [https://movingbay.com/wp-content/uploads/2022/06/Xilisoft\\_DVD\\_to\\_3GP\\_Suite.pdf](https://movingbay.com/wp-content/uploads/2022/06/Xilisoft_DVD_to_3GP_Suite.pdf) <https://azizeshop.com/wp-content/uploads/2022/06/PeakFollow.pdf> <https://vinculaholdings.com/laptopalarm-crack-free-download/> <http://marketingcolony.com/?p=18999> [https://americap2.nyc3.digitaloceanspaces.com/upload/files/2022/06/9x51ymXqD3iyhf34TYwK\\_07\\_0a1411b1eb6323d77f36f](https://americap2.nyc3.digitaloceanspaces.com/upload/files/2022/06/9x51ymXqD3iyhf34TYwK_07_0a1411b1eb6323d77f36f30987602448_file.pdf) [30987602448\\_file.pdf](https://americap2.nyc3.digitaloceanspaces.com/upload/files/2022/06/9x51ymXqD3iyhf34TYwK_07_0a1411b1eb6323d77f36f30987602448_file.pdf) <https://www.sacampsites.co.za/advert/easeus-deploy-manager-crack-latest-2022/> <http://dox.expert/?p=13361> <https://jimmyvermeulen.be/wp-content/uploads/2022/06/lauant.pdf> [https://socialtak.net/upload/files/2022/06/UVVZoMyVYrnjzjbSHjqD\\_07\\_d8f1c29114a1e93a899cf2c429dd3d2a\\_file.pdf](https://socialtak.net/upload/files/2022/06/UVVZoMyVYrnjzjbSHjqD_07_d8f1c29114a1e93a899cf2c429dd3d2a_file.pdf) <https://bastakiha.ir/wp-content/uploads/2022/06/rafpala.pdf> <http://www.roberta-lee-mcleod.com/wp-content/uploads/2022/06/trejesi.pdf> <https://rebuys.net/wp-content/uploads/2022/06/FreeVDF.pdf> <https://bebetter-official.com/wp-content/uploads/2022/06/azaferg.pdf> https://onsitegames.com/wp-content/uploads/2022/06/Stipple.ndf <http://www.anastasia.sk/?p=248552> <https://festivaldelamor.org/cwcom-crack/> [https://newsafrica.world/wp-content/uploads/2022/06/Links\\_Portable.pdf](https://newsafrica.world/wp-content/uploads/2022/06/Links_Portable.pdf) <https://menaentrepreneur.org/wp-content/uploads/2022/06/EyeSavior.pdf>